## ESTADO DO PARANÁ

## CAMARA MUNICIPAL DE SALTO DO ITARARE

Anexo 14 - Balanço Patrimonial

Administração Direta

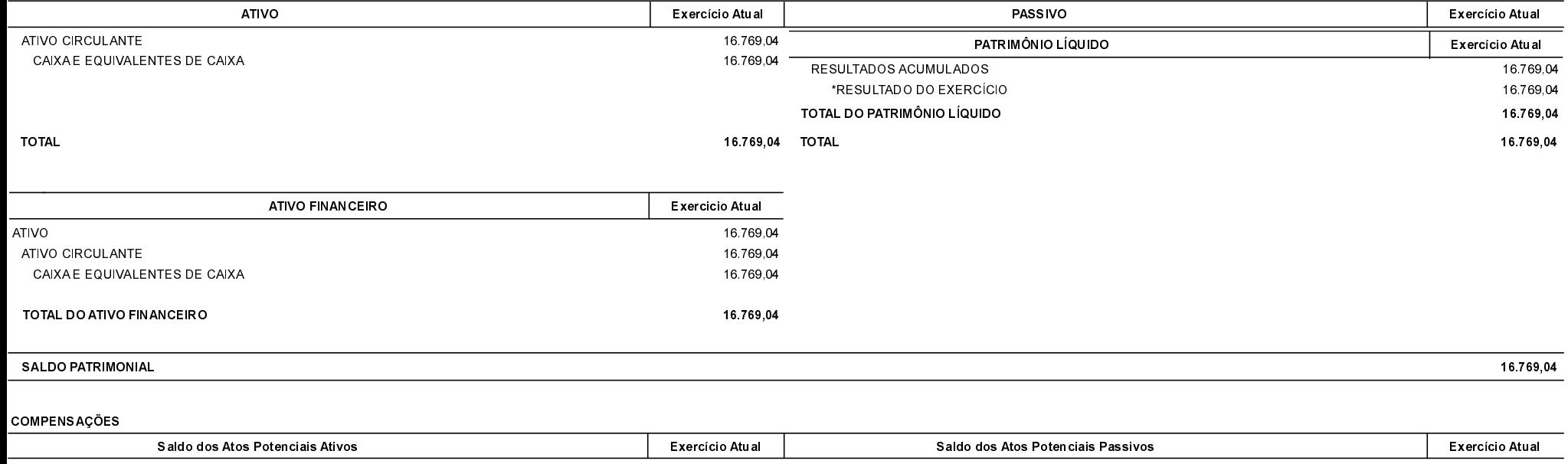

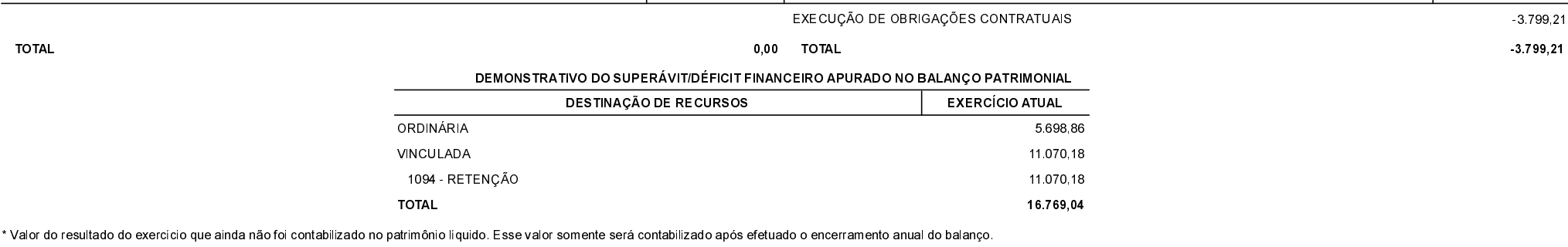

Salto do Itararé, 08/02/2019

ODAIR MARIA DA SILVA PRESIDENTE

NILTON CESAR ESPÓSITO CONTADOR

LAÍS THEREZA MOREIRA CONTROLE INTERNO